## E-Procurement Open Assistance Sessions Learning How to Navigate Oracle

Click links at the indicated times to join E-Procurement experts for Oracle demonstrations and Q&A.

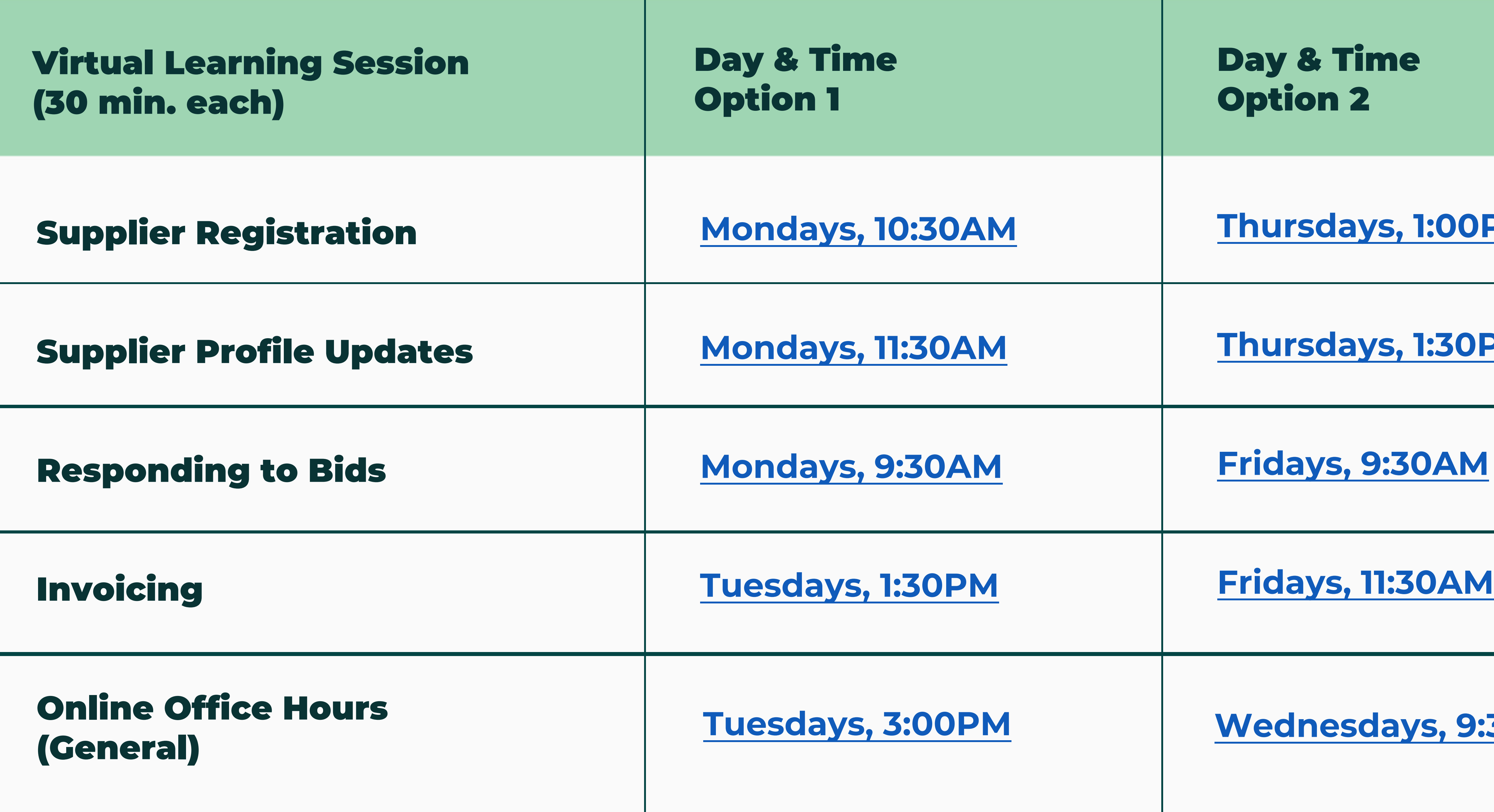

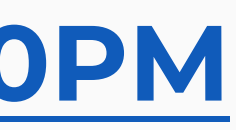

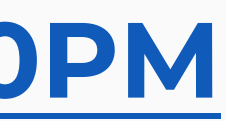

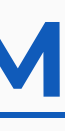

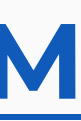

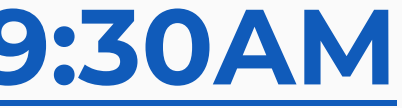

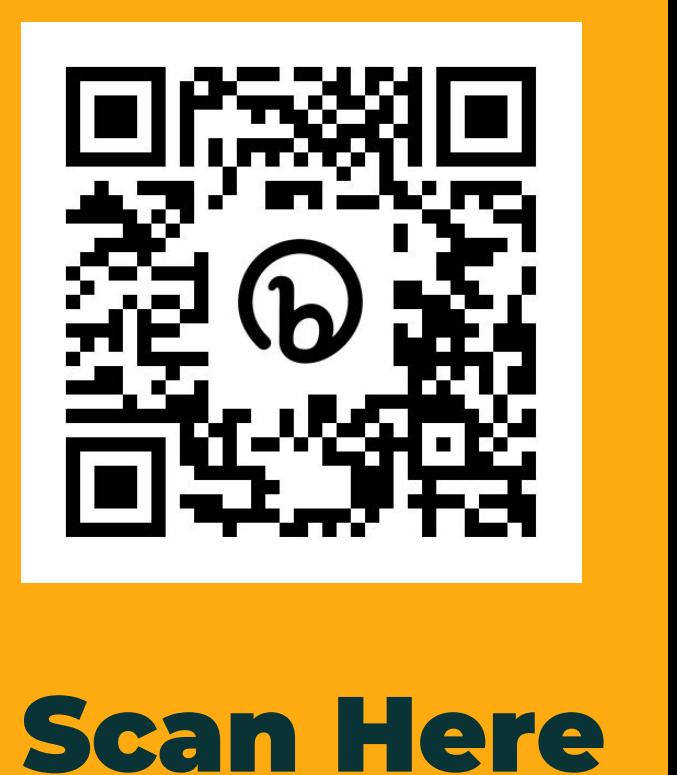